# LABCAR-OPERATOR 5.4.10 - What's new

# LABCAR-OPERATOR 5 at a glance...

- Modular and open software for interactive in-lab testing of ECUs by means of the LABCAR testing system.
- ✓ Individually configurable user interface for experiment design and control
- Open interfaces for automated testing
- Easily interfaces with standard ECU development tools (MATLAB®/Simulink®, INCA)

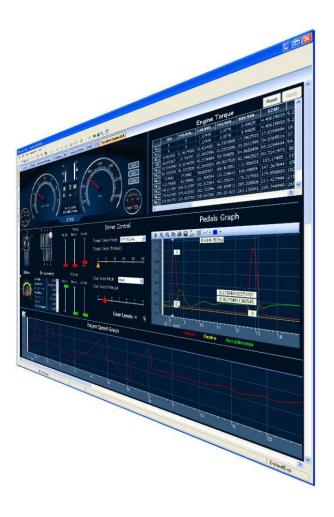

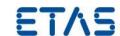

## **LABCAR-IP (Integration Platform)**

In the Integration Platform of LABCAR-OPERATOR you can:

import behaviour models from different design tools

(Matlab/Simulink, ASCET or just C code) into one project

- configure the I/O hardware modules
- connect between these modules
- generate code for the simulation target
- define OS settings for real-time simulation
- configure CAN, LIN and FlexRay bus simulations
- Configure Rest bus simulation for AUTOSAR v4.3.0 using Network module

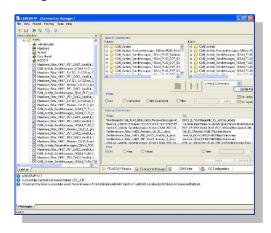

## **LABCAR-EE (Experiment Environment)**

The re-designed Experiment Environment introduced with LABCAR-OPERATOR 4 and INTECRIO 3 is designed for configuring (instrumentation, parameterization etc.) and executing experiments.

The experiment environment offers the following possibilities:

Clear access to all parameters and measure variables in the

"Workspace Elements" window.Creation of instrumentations for

- Creation of instrumentations for displaying measure variables and for modifying parameters of the running experiment
- Signal conversion and sensor/actuator modeling
- Tracing signal paths
- Data recording with the Datalogger
- Define stimulation patterns and stimulate inputs with the Signal Generator

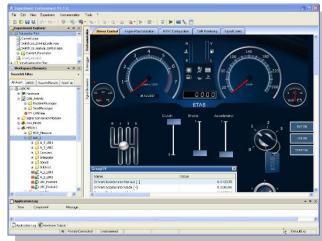

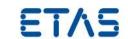

# New Features in Versions 5.4.x of LABCAR-IP (Integration Platform)

| New in LABCAR-IP 5.4.10 |                                                                                |  |
|-------------------------|--------------------------------------------------------------------------------|--|
| ✓                       | Support of SOME-IP Methods                                                     |  |
| ✓                       | Support of User add-ons for Autosar Rest Bus simulation                        |  |
| ✓                       | Support of Manipulation of length field for Profile 6 and 7 in Network Module. |  |
| ✓                       | Support for LIN E2E profiles SQC, CRC manipulations                            |  |
| ✓                       | Support of MATLAB® Simulink® 2019b and Removed the support for 2015b           |  |
| ✓                       | Support of RTPC 6.4.0                                                          |  |

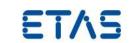

| New in LABCAR-IP 5.4.9 |                                                                      |
|------------------------|----------------------------------------------------------------------|
| ✓                      | Support IXXAT IB640 cards in NIC,NIL modules UI and API              |
| ✓                      | Support of Global Time Synchronization of AE/CAN - Enhancements      |
| ✓                      | Support of E2E profile 7 for CAN/CAN-FD and AE                       |
| ✓                      | Support Frames without Sender and only receiver in CAN\CAN-FD only   |
| ✓                      | Support of MATLAB® Simulink® 2018b and 2019a                         |
| ✓                      | Support EB tresos® Busmirror® 4.16.x                                 |
| ✓                      | Support of RTPC 6.3.7                                                |
| ✓                      | Possibility to display Bus load of CAN IXXAT cards in Network module |
| ✓                      | Manipulation in Network module during communication phase            |

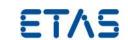

| New in LABCAR-IP 5.4.8 |                                                                            |  |
|------------------------|----------------------------------------------------------------------------|--|
| ✓                      | Support for transmitting Wakeup messages in NIL module                     |  |
| ✓                      | Support 802.1AD(double-tagged) based Ethernet communication                |  |
| ✓                      | Support of E2E profile 5 in NIL module                                     |  |
| ✓                      | Manipulation of CRC and SQC for E2E profiles 2, 5, and 6 in Network module |  |
| ✓                      | Support of MATLAB® Simulink® 2018a                                         |  |
| ✓                      | Support EB tresos® Busmirror® 4.15.x                                       |  |
| ✓                      | Support of RTPC 6.3.6                                                      |  |

| New in LABCAR-IP 5.4.7 |                                                                |
|------------------------|----------------------------------------------------------------|
| ✓                      | Support of Sub TLVs in AE                                      |
| ✓                      | Support of Update Bits in signals, signal group and PDU levels |
| ✓                      | Support of E2E profile 2 in NIL module                         |
| ✓                      | Support of MATLAB® Simulink® 2017b                             |
| ✓                      | Support of RTPC 6.3.5                                          |

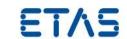

| New in LABCAR-IP 5.4.5 |                                                                    |
|------------------------|--------------------------------------------------------------------|
| ✓                      | Support of AUTOSAR Network module with Automotive Ethernet         |
| ✓                      | Support of Ethernet Monitoring                                     |
| ✓                      | Global Time Synchronization for CAN/CAN-FD and Automotive Ethernet |
| ✓                      | Secured On Board Communication (Slave only mode)                   |
| ✓                      | Support of RTPC 6.3.4                                              |
| ✓                      | Support EB tresos® Busmirror® 4.13.x and 4.14.x                    |

| New in LABCAR-IP 5.4.4 |                                                   |
|------------------------|---------------------------------------------------|
| ✓                      | Support of AUTOSAR Network module with CAN/CAN-FD |
| ✓                      | Support of Windows 10 (LTSB version 1507)         |
| ✓                      | Support of INCA 7.2.6                             |
| ✓                      | Support of RTPC 6.3.1                             |
| ✓                      | Support of new I/O boards                         |

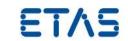

| New in LABCAR-IP 5.4.3 |                                                           |
|------------------------|-----------------------------------------------------------|
| ✓                      | Support of new Simulink versions                          |
| ✓                      | Support of Windows 10 (basic support – minor limitations) |
| ✓                      | Support of INCA 7.2.4 and 7.2.5                           |
| ✓                      | Support of ASCET 6.4.2                                    |
| ✓                      | Support of RTPC 6.3.0                                     |
| ✓                      | Support of new I/O boards                                 |
| ✓                      | Enhanced features of existing I/O boards                  |
| ✓                      | NIF enhancements                                          |

| New in LABCAR-IP 5.4.2 |                                                           |
|------------------------|-----------------------------------------------------------|
| ✓                      | Support of Simulink R2015b and 2016a                      |
| ✓                      | Support of Windows 10 (basic support – minor limitations) |
| ✓                      | Support of EB tresos® Busmirror® 4.10.2                   |
| ✓                      | Support only up to ASCET 6.2.1                            |
| ✓                      | Support of ARXML 4.2.x in NIC (only basic CAN features)   |

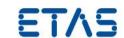

#### **New in LABCAR-IP 5.4.1**

| $\checkmark$ | Support of CAN-FD ISO/Non-ISO mode |
|--------------|------------------------------------|
|--------------|------------------------------------|

✓ Support ES5300.1-B, ES5350.1, ES5372.1 and ES5392.1

## **New in LABCAR-IP 5.4.0**

| $\checkmark$ | Support FlexRay <sup>™</sup> diagnostic target user modules | (TUMs)  |
|--------------|-------------------------------------------------------------|---------|
| •            | Support Hexitaly diagnostic target user modules             | (10113) |

- ✓ Support EB tresos® Busmirror® 4.9.x, 4.10.x
- ✓ Support MATLAB® Simulink® 2015a
- Support ES4452.1, ES4455.2, ES4457.1, ES5321.1, ES5338.1 and ES5385.1
- ✓ Support Windows 8.1 64-bit
- √ Memory usages increased up to 4GB
- ✓ Increase of elements within one LABCAR module
- ✓ Limit of ports within one LABCAR project eliminated

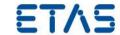

- Support for SOME-IP methods for Automotive Ethernet Rest Bus Simulation.
- Support for User add-ons for Autosar Rest Bus Simulation where
  the user is able to select specific PDU/Frame in ARXML for which
  the user can add User defined Code. User Defined code can be
  added at transmission or reception. User defined code can
  manipulate PDU contents at Physical or Hex level. User defined
  code overwrites normal transmission or reception behaviour.
- Support of Manipulation requirements where user can manipulate the Length field of E2E profiles 6 and 7 in CAN and AE.
- Support for LIN E2E profiles SQC, CRC manipulations.
- Support of MATLAB® Simulink® 2019b, also we removed the support for 2015b version, minimum version supported now is 2016a.
- Support for RTPC 6.4.0. The new RTPC comes with an updated Debian Version to be compliant with recent developments and I/O boards etc.

- Support usage of IXAAT IB640 cards in NIC and NIL modules via UI and API so that future LABCAR racks can deploy IB640 cards in RTPC and customers can make use of these new cards.
- Support of Global Time Synchronization of AE/CAN –
   Enhancements, Provide two switches
   AE\_GTS\_SYNC\_Enable/CAN\_GTS\_SYNC\_Enable and
   AE\_GTS\_FUP\_Enable/CAN\_GTS\_FUP\_Enable under every AE/CAN
   ECU control folder so that user can explicitly toggle between
   enable\disable of the transmission of AE/CAN GTS SYNC and FUP
   messages.

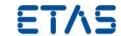

- Support E2E Profile 7 in LABCAR Operator so that it can be used for AE/CAN communication.
- Support for collecting the CAN/CAN-FD frames in Network module without sender into a default ECU node so that these frames can be used during simulation in CEE.
- Support of MATLAB® Simulink® 2018b and 2019a, also we removed the support for 2012, 2013 and 2014 versions, minimum version supported now is 2015b.
- Support EB tresos® Busmirror® 4.16.x so that new features in EB v4.16 can be used.
- Support of RTPC 6.3.7 the new RTPC comes with an updated Debian Version to be compliant with recent developments and I/O boards etc.
- Possibility to display bus load of CAN IXAAT cards in Network module ,Provide an option during simulation in CEE to view the bus load of CAN/CAN-FD clusters in Network module.
- Support for manipulation in Network module during communication phase, it involves manipulating PDU timings for CAN/CAN-FD and AE, manipulation of service discovery timings for offered\consumed services, switching from unicast to multicast for Ethernet data PDUs transmission.

- Support for transmitting Wakeup messages in NIL module now LABCAR supports RBS in NIL module where every ECU is provided with a Trigger signal to transmit wakeup message when the trigger value switches from 0 to 1.
- Support 802.1AD(double-tagged) based Ethernet communication now LABCAR supports RBS in Network module where User can choose between using the default 802.1Q based Ethernet packets or choose to use 802.1AD(QinQ) based Ethernet packets.

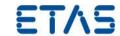

- Support of E2E profile 5 in NIL module now LABCAR supports RBS in NIL module where User can parse E2E profile 5 related information from LDF file, LIN frames are protected, and verified using E2E profile 5 information configured in LDF\provided manually.
- Manipulation of CRC and SQC for E2E profiles 2, 5, and 6 in Network module now LABCAR supports RBS in NIL module where User can override the default calculation of CRC and SQC and provide values of his choice for transmission. In this way, User will be able to manipulate the CRC and SQC across the E2E profiles 2, 5 and 6 and use it for negative use cases testing.
- Support of MATLAB® Simulink® 2018a
- Support EB tresos® Busmirror® 4.15.x
  the new LABCAR comes with support of EB tresos Busmirror
  v4.15.x support in NIF module. This version from EB includes
  support of Autosar v4.3.x RBS for Flexray including support for
  Secured Onboard communication with customer specific EB
  Maids.
- Support of RTPC 6.3.6
   the new RTPC comes with an updated Debian Version to be
   compliant with recent developments and I/O boards etc.

- Support of Sub TLVs in AE now LABCAR supports RBS in Network module where sub TLVs Time-Secured, Status-secured and User-Data-secured can be transmitted as part of Follow message in Global time synchronization of AE
- Support of Update Bits in signals, signal group and PDU levels now LABCAR supports RBS in Network module where update bits

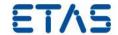

from ARXML are parsed and corresponding signal is created in CEE workspace for update bits at signal, signal group and PDU levels. User can manipulate these update bits between values 0 and 1.

- Support of E2E profile 2 in NIL module now LABCAR supports RBS in NIL module where User can parse E2E profile 2 related information from LDF file, LIN frames are protected, and verified using E2E profile 2 information configured in LDF\provided manually.
- Support of MATLAB® Simulink® 2017b
- Support of RTPC 6.3.5
  the new RTPC comes with an updated Debian Version to be
  compliant with recent developments and I/O boards etc.

- Support of AUTOSAR Network module with Automotive Ethernet now LABCAR supports RBS of AUTOSAR v4.3.0 ARXMLs with Automotive Ethernet(Some/IP based) using newly introduced Network module. The AUTOSAR PDUs, triggering and End-to-End protection (profiles 2,5 and 6) are supported.
- Support of Ethernet Monitoring now LABCAR supports Ethernet Monitoring feature using Network Module where Automotive Ethernet ECUs can be marked as use for monitoring purpose where the ECU just needs a tap to Ethernet network and listens to all the traffic addressed as Rx to that ECU.
- Global Time Synchronization for CAN/CAN-FD and Automotive Ethernet now LABCAR supports time synchronization of RBS ECUs in Network module with real ECUs. The RBS ECUs can act both as Time Master or Time Slave.
- Secured On Board Communication (Slave only mode)
   now LABCAR supports secured on board communication where it
   can encode and decode MAC based on AES-128 bit(CBC mode)
   encryption and derive its own freshness value using real time
   offset. Also signal TFV and TMAC can be manipulated during
   transmission for error insertions.

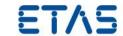

- Support of RTPC 6.3.4 the new RTPC comes with an updated Debian Version to be compliant with recent developments and I/O boards etc.
- Support EB tresos® Busmirror® 4.13.x and 4.14.x
  the new LABCAR comes with support of EB tresos Busmirror
  v4.13.x support in NIF module. This version from EB includes
  support of Autosar v4.2.2 RBS for Flexray including PDU header
  concept and Global Time synchronization in Master mode.

- Support of AUTOSAR Network module with CAN/CAN-FD now LABCAR supports RBS of AUTOSAR v4.3.0 ARXMLs with CAN/CAN-FD using newly introduced Network module. The AUTOSAR PDUs, triggering and End-to-End protection (profiles 5 and 6) are supported.
- Support of Windows 10

   a basic support of Windows 10 is continued. LCO-IP and CEE works fine and the compatibility verified using Windows 10 LTSB version 1507 released by Microsoft in 2015. It is observed that on Windows 10 CB version 1511 that RTIO editor does not work but this is solved if User upgrades to CB version 1607.
- Support of INCA 7.2.6 now LABCAR supports INCA 7.2.4, 7.2.5 and 7.2.6 version additionally to INCA 7.1.10.
- Support of RTPC 6.3.1 the new RTPC comes with an updated Debian Version to be compliant with recent developments and I/O boards etc.
- Support of new I/O boards
  - ES5398.1 Fault Insertion Board (40-CH)
    - The ES5398.1 Fault Insertion Board enables fault simulation in real time for 40 ECU channels.

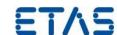

- Support of new Simulink versions now LABCAR also supports upto R2016b, additionally R2015aSP1 is supported
- Support of Windows 10

   a basic support of Windows 10 is continued. LCO-IP works fine
   while sporadic problems with RTIO-Editors are encountered. In
   such cases the user has to reopen the RTIO again. Further the
   CEE does not execution triggered recordings as expected under
   specific conditions.
- Support of ASCET 6.4.2 introduction of ASCET 6.4.2 support based on the features set as known from ASCET 6.2.1.
- Support of new INCA versions now LABCAR supports INCA 7.2.4 and 7.2.5 version additionally to INCA 7.1.10.
- Support of RTPC 6.3.0 the new RTPC comes with an updated Debian Version to be compliant with recent developments and I/O boards etc.
- Support of new I/O boards
  - ES5436 Current Source Load Board (48-CH):
    - Board for the ES5300 housing with 48 software controllable current sources with a load up to 150 mA. Can be use for Pull-up/down and H- Bridge load application.
  - Flexible FPGA V3.0
    - Support of floating point
    - Bugfix "NAN" Call ID: 552659
  - ES5321 °CA Measurement
    - Feature Enhancement, requires update with HSP, LCO, RTPC.

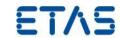

- Rail pump functionality (similar as ES5340)
- Enhanced features of existing I/O boards more SENT channels on ES5340 boards
- NIF enhancements it is now possible to start network communication independently from start simulation.

- With LABCAR-IP V5.4.2 the support of Simulink® R2015b and 2016a is introduced. As the underlining code generation of Simulink® Models realized by the Simulink® Coder from The MathWorks changed the handling of inlined workspace variables this lead to a different access structure in the Experiment Environment and via automation API (ASAM XiL). Formerly the inlined workspace variables were accessible via model structure while now all inlined workspace variables are found in the artificial structure/folder "GlobalParameters".
- With LABCAR-IP V5.4.2 a basic support of Windows 10 is introduced. LCO-IP works fine while sporadic problems with RTIO-Editors are encountered. In such cases the user has to reopen the RTIO again.
- The new FlexRay<sup>™</sup> diagnostic target user modules (TUMs) introduced as Addons from Elektrobit with EB tresos<sup>®</sup> Busmirror<sup>®</sup> V4.10.2 will be available for LABCAR users as well. Therefore a new column within the LABCAR FlexRay<sup>™</sup> editor (LCO-NIF) will be introduced. All elements which support these new TUMs will be enabled for selection within the new introduced column.
- With LABCAR-IP V5.4.2 a support of ASCET has been limited to 6.2.1 for use as plant modelling system. LABCAR-IP V5.4.2 support of ASCET
  - V6.0.1 HF3 + HF8 + HF10

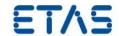

- o V6.1.3HF5
- o V6.2.0HF1
- o V6.2.1HF3

This also means that usage of ASCET is no more possible with Windows 10, as only ASCET 6.3.0 and newer support Windows 10.

- Support of ARXML 4.2.x in NIC additionally to the already supported ARXML version 4.1.x and 3.2.x with the same feature set (only basic CAN features, no enhanced AUTOSAR communication features!).
- NOTE: Please create a backup copy of your LCO project before starting the migration assistant to migrate your LCO project to V5.4.2 – this is important as the migration from V5.4.1 to V5.4.2 is an in place copy which overwrites the initially selected project with the new version of the project.

- With LABCAR-IP V5.4.1 the load and build time of projects is considerably improved. Amongst others this is achieved by implementing a lazy load mechanism for connections. This means that the connections in the Connection Manager are not updated before the Connection Manager is opened.
- After general CAN-FD support was added with LABCAR-OPERATOR V5.3.1 the officially released CAN-FD ISO mode is now also supported. Within the buses properties it can be configured which of the 2 specifications shall be used.

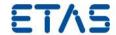

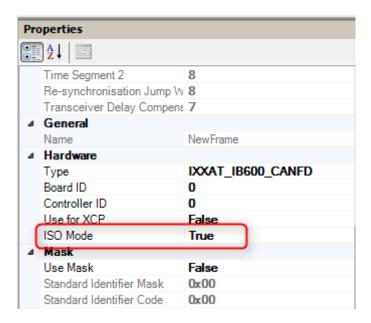

 LABCAR-OPERATOR now also supports the new cards ES5372.1 -Carrier Board for ES4455 Load boards and ES5392.1 - High Current Switch Board (6-CH).

## **Improvements and Enhancements in LABCAR-IP V5.4.0**

The new FlexRay<sup>™</sup> diagnostic target user modules (TUMs) introduced as Addons from Elektrobit with EB tresos<sup>®</sup> Busmirror<sup>®</sup> V4.10.1 will be available for LABCAR users as well. Therefore a new column within the LABCAR FlexRay<sup>™</sup> editor (LCO-NIF) will be introduced. All elements which support these new TUMs will be enabled for selection within the new introduced column.

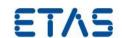

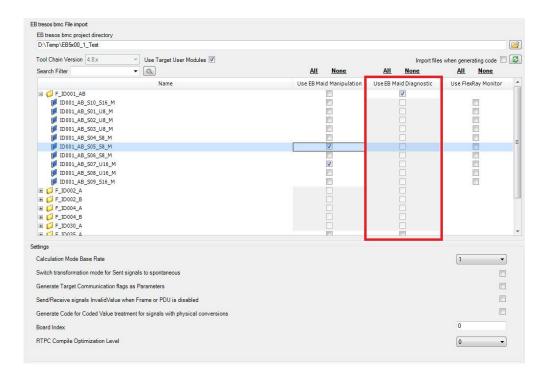

 With LABCAR-IP V5.4.0 the maximum possible used memory (RAM) will be increased up to 4GB.
 In case of instabilities a fall-back LABCAR-IP will be available where the maximum memory consumption is limited to 1.5GB.
 Switching between this 2 versions is handled via the "LABCAR-OPERATOR Version Selector".

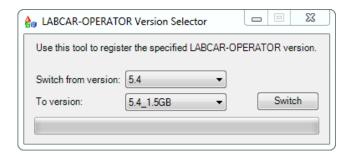

- Within LABCAR modules a maximum number of measurements and parameters in total exist. Until LABCAR-OPERATOR V5.3.1 the limit was set to 32768 elements. This limit will be increased now up to 1073741824 elements.
- Within a LABCAR project a maximum number of ports (in/out) in total existed. Until LABCAR-OPERATOR V5.3.1 the limit was set to 29108 ports within the whole project. This limit is eliminated now.

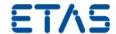

#### Windows 8.1 specifics

Since windows 8.1 comes with the so called "Tiles" instead of the standard start menu the look will also change for Windows 7.

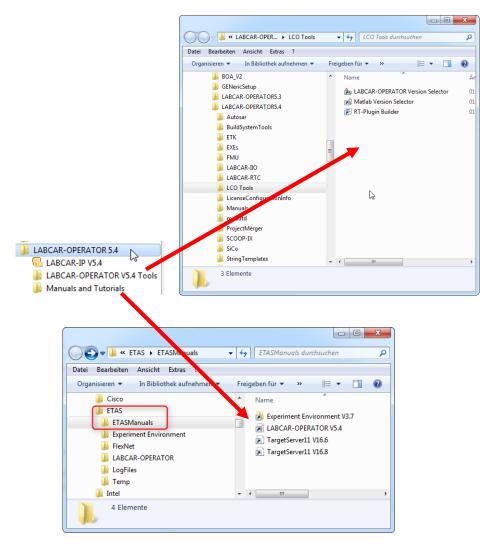

Notes: This restructuring of the start menu was also done for the Common Experiment Environment. The Uninstall link can be accessed via "Control Panel" => "Programs and Features".

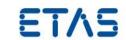

| EHI#   | Title                                                                                                    |
|--------|----------------------------------------------------------------------------------------------------|
| 624083 | LCO 5.4.10 Undefined reference to BusLoad signals, build errors in network module                                                                  |
| 623039 | LCO5.4.9 NIC J1939 Properties: baudrate missing                                                                                                    |
| 621073 | LCO 5.4.9 Prerelease (Build 27220): Hardware configuration not correctly given in .ltc-file and connection manager                                 |
| 619655 | Unusual Performance using CAN-FD settings of IXXAT card                                                                                            |
| 618666 | LCO5.4.9 EB4.16.1 Problem with Init values                                                                                                    |
| 615342 | Interchange_Nw Configuration_XMI_Re open the project                                                                                               |
| 616732 | LCO 5.4.4/1 project with external library fails to build on Windows 10                                                                             |
| 618845 | Multiplexed SOME-IP PDUs are not working with simulated and monitored ECUs                                                                         |
| 603104 | TI_Network Module: PDU-Timestamping: Use Raw Setter method during transmission to avoid using compu-methods.                                       |
| 616894 | VSS_SecureTickCount initial sequence. The initial sequence starts with the second part of the segmented message (counter 01 instead of counter 00) |
| 616895 | Manipulation of the SYNC/FUP on CAN-FD: Is the SYNC Frame disabled, the value for the nanoseconds in the FUP is constant.                          |

| EHI#   | Title                                                                                                    |
|--------|----------------------------------------------------------------------------------------------------|
| 603511 | TI- FR Module: Transmitted PDUs in Container PDU with Cycle time 20msec is not consistent                                  |
| 605006 | TI- Network module: Network Module Code generation takes ~2 hours                                                          |
| 605760 | LCO 5.4.8 Beta Bundle 03: Single source principle for several RT-Plugins not possible                                      |
| 606115 | Migration LCO545 -> LCO548 Failed with Build Error: multiple definition of<br>'rtCP_pooled_Yr23f5kvj2p0'                   |
| 606379 | LCO 5.4.5/1: How configure CAN-FD ARXML description file in LCO projectComplete example:                                   |
| 607018 | LCO5.4.8 NIF PDU RX/TX problems                                                                                            |
| 607151 | LCO 5.4.8: object code is not copied back into host \codegen\ after build in RTPC                                          |
| 607414 | LCO 5.4.9 Prerelease (Build 26153): Automatically calling the<br>ProjectMerger.exe fails often due to denied access        |
| 607813 | LCO 5.4.5/1: IXXAT IB600 CAN-FD CANTxmessage Bad position on Frame                                                         |
| 607840 | LCO: V5.4.8, error: invalid digit "8" in octal constant, Build error generated C code Network Module CANFD ARXML File      |
| 600556 | EE V3.7.9 PreRelease (Build 22958): Creation of experiments for merged LCO projects with more than 1 million elements fail |
| 601867 | Customer's Unique MATLAB installation fails to Update/Build Simulink Modules                                               |

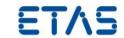

| 609884 | Build error : "undefined reference to<br>Network EIS GW AE GTS SYNC Enable"    |
|--------|--------------------------------------------------------------------------------|
| 610611 | Profile 5_6_7_CRC manipulation failed                                          |
| 603929 | LCO 5.4.8.60 Prerelease (Build 23843): Flexray signals are not send on the bus |
| 603050 | Model crash observed with error: Segmentation fault.                           |

| EHI#   | Title                                                                               |
|--------|-------------------------------------------------------------------------------------|
| 598478 | TI_LCO Network Module - AUTOSAR N-PDU's does not offer DLC manipulation             |
| 598469 | TI_LCO NM_Module - GlobalSyncTime Unit not displayed                                |
| 598180 | LCO 5.4.5: Error using Relative Path in Network Module - Input file does not exist: |
| 597168 | LCO License Checkout failed when using API for opening LCO Project.                 |
| 597004 | TI_LCO_Network_Module_NM PDU reception in Automotive Ethernet does not work         |

# **Bug fixes in LABCAR-IP V5.4.7**

| EHI#   | Title                                                                                                    |
|--------|----------------------------------------------------------------------------------------------------|
| 594172 | CAN Editor (NIC) LMD File Contents does not match code                                                                         |
| 595171 | TF_LABCAR_LIN: Sending of LIN frames uses the smallest base rate.                                                              |
| 594754 | TI_Labcar_NetworkModule:GTS_The SubTLVs are missing                                                                            |
| 594753 | TI_Labcar_NetworkModule:CAN/CAN-FD from the VSS_TP_RealTimeOffset only the message 1 is send. Message 0 and 2 is missing       |
| 593404 | TI_Labcar_NetworkModule:Observed Buffer Full Error when Pdu fails to transmit ,too many transmission requests at the same time |
| 590565 | Missing Debounce for GTS                                                                                                    |
| 590563 | Build of Network module fails on setting Remote-IP to "Any".                                                                   |
| 590498 | LCO5.4.5 pR Bundle 08: build not possible with Network Module and Automotive Ethernet                                          |

| EHI#   | Title                                                                                |
|--------|--------------------------------------------------------------------------------------|
| 584807 | LCO 5.4.4: N-PDU Not Connectable to Model                                            |
| 587579 | EE3.7.2 64Bit CANin signal value at LCO Outport is wrong /rounded.                   |
| 586171 | LCA4.2.3 All C# often testcases fail with error, an exception caught in EE           |
| 544545 | LCO5.3.1HF4: Problem with NIC C-Code generation if hardwaretype is IXXAT_IB600_CANFD |
| 582139 | ES1335 does not update ActAngle at customer system                                   |
| 581802 | Signal conversion GUI not usable for PCIe Node                                       |

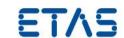

| EHI#   | Title                                                                                   |
|--------|-----------------------------------------------------------------------------------------|
| 572733 | FlexRay rest bus signal values will not transmitted by restarting the simulation in CEE |
| 576735 | LCO Code Generation bug for ES4440 c module                                             |
| 575744 | LCO5.3.1/6 - LCO5.4.3: NIC code generation review                                       |

# **Bug fixes in LABCAR-IP V5.4.3**

| EHI#   | Title                                                                                                    |
|--------|----------------------------------------------------------------------------------------------------|
| 531047 | LABCAR 5.4.0: Image Files cannot be Loaded at API Usecase                                                                       |
| 564323 | LCO5.4.2: Build mit Matlab 2016a und LCO 5.4.2 nicht möglich - Build with R2016a and LCO 5.4.2 fails                            |
| 565840 | LCO5.4.2: Unable to read HWX File                                                                                               |
| 567533 | LCO 5.4.2: CAN-FD frames cannot be received correctly with a CAN controller when "STT" feature is activated                     |
| 568955 | LCO 5.4.2 / EE 3.7.2 with INCA 7.2.4 HF1: EE crashes when ECU measurement raster is full                                        |
| 553938 | Using LABCAR-IP API causes LABCAR to exit without warning when COM object holder exits                                          |
| 556902 | Frage zu LCO 5.3.1/3 CAN Datentypen                                                                                             |
| 558900 | OS Settings messed up after change of target name                                                                               |
| 559608 | LCO5.4.1: CAN SendType OnChange for Multiplexed signals                                                                         |
| 568349 | LCO 5.4.3.190 Beta (Build 12894): Project migration from LCO V5.4.x -> LCO V5.4.3 with x=[0,1,2] not consistent/ not acceptable |
| 569038 | LABCAR 5.4.3: HWX Implementation in LCO does not work as expected                                                               |
| 569889 | LCO 5.4.3 Beta (Build 13159): Cannot create 64 bit SIGNED Signals in LABCAR-NIC                                                 |
| 547823 | LCO5.3.1/6: Pseudoaddress in rtpc.lpi are removed                                                                               |
| 315179 | LCO 5.0.1: Update Processes always necessary in OS Configuration after Update ASCET Modules in LABCAR-IP                        |

| EHI#   | Title                                                                                        |
|--------|----------------------------------------------------------------------------------------------|
| 467802 | LCO5.3.1: Migration error with CAN project                                                   |
| 538521 | EE V3.7.0: Address map fails for 0, Change xxx_ConstantValue impossible after play Script    |
| 540532 | LCO 5.3.1/6: Wrong HWC settings not detected leading to strange errors during init phase     |
| 540648 | LCO5.3.1 EE3.5.1 Signalgenerator: long waiting times during adding segments in signal editor |
| 540982 | LCO 5.3.1 und LCO 5.4.1: How does LCO detect "correct CAN-FD frames"?                        |

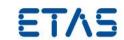

| EHI#   | Title                                                                                                    |
|--------|----------------------------------------------------------------------------------------------------|
| 467802 | LCO5.3.1: Migration error with CAN project                                                                                     |
| 541015 | LCO 5.3.1 und LCO 5.4.1: Wrong Signal length 64bit in CAN-FD Frame ISOx_Airbag_01_Req_FD instead of 512bit as described in DBC |
| 541627 | UUT selection incorrect for BWM_solitaere.arxml file                                                                           |
| 542260 | LCO 5.4.1 - Rebuild required although project was not changed                                                                  |
| 542677 | [Documentation Call] LCO 5.4.1: Zahlendreher in LABCAR-<br>OPERATOR_V5.4.1_Whats_new -> LCO V3.5.1 statt LCO V5.3.1            |
| 542688 | LCO 5.4.1: Non CAN-FD Frames (both Standard and Extended) are wrongly detected as CAN-FD Frames by LABCAR-NIC                  |
| 543388 | Transfer of scaling data out of arxml File not correct                                                                         |

| EHI#   | Title                                                                                                    |
|--------|----------------------------------------------------------------------------------------------------|
| 514920 | LCO5.3.1: Error when saving wrong Calibration/Parameters is not displayed                                                                                                    |
| 520020 | LCO5.3.1HF4: Migration from LCO 5.1.2 with API error: Failed to finish migration of 'Update LIN Connections"                                                                                   |
| 522154 | LCO 5.3.1 NIF: Single Shot Flexray Nachricht senden                                                                                                    |
| 522708 | LCO5.4.0: error during build becasue of slprj directory is not a directory                                                                                                    |
| 527979 | LCO 5.4.0/1: CAN Messages with Frame Send Type "cyclicAndSpontanX" cannot be deactivated when containing signals with Send Mode "On Change" if connected to a permanently changing model value |
| 528269 | Cycle Time Inport not working correctly - resolution is 1 second                                                                                                    |
| 532304 | LCO5.2.1: Enumerations data types not supported in Simulink models                                                                                                    |

| EHI#   | Title                                                                         |
|--------|-------------------------------------------------------------------------------|
|        | LCO 5.2.1: Save in CAN Module does not update definitions for mc_module       |
| 434152 | files                                                                         |
| 439446 | LCO 5.3.0: Failure to launch LCO V5.3.0 if you were not the orignal installer |
| 449178 | LCO 5.3.0: Error while opening Matlab (R2013a- 64b)                           |
| 462531 | LCO 5.3.1: API Import of vemox model fails                                    |
| 465995 | LCO 5.3.1: freezes during simulink model import                               |
|        | LCO 5.3.0: Documentation FMU definition co-simulation and model               |
| 467476 | exchange is wrong                                                             |
|        | LCO 5.3.1: No error message shown when user creates two LIN Frames with       |
| 468841 | the same Name or ID (leads to trouble in scheduling)                          |
|        | LCO 5.3.0/1: Error Messages using A2L in LABCAR-FIL - ETAS_ODX_HANDLING       |
| 468843 | is not a valid key in the current block of type "if_data"                     |

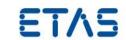

| EHI#   | Title                                                                                                    |
|--------|----------------------------------------------------------------------------------------------------|
| 469336 | LCO 5.3.1: Update Bit is not correctly imported from arxml-File (AR 3.2.2) LABCAR-IP -> frame is missing                                                                         |
| 470772 | LCO 5.3.1: Bypass with ES910 not working for a FiL Simulation with MED17.1.8 - 'ES910 (ETKC 0x0) Error: RTIO driver locked'                                                      |
| 471276 | LCO 5.2.1: Simulink error during compiling the project: extract bits block                                                                                                    |
| 475247 | LCO 5.3.1/2: RTIO editor open fails                                                                                                    |
| 476929 | LCO 5.3.1/2: EE Registry key missing                                                                                                    |
| 477666 | LCO 5.3.1: Documentation about new GUI of NIF                                                                                                    |
| 479528 | LCO 5.3.1: IP CAN Module Out of Memory Exception during code generation                                                                                                    |
| 481200 | LCO 5.3.1: API Call ConnectionManager.Load() is not throwing an exception anymore in case of missing connections                                                                 |
| 481209 | LCO 5.3.1: Using EB tresos Busmirror 4.10.x in LABCAR-NIF                                                                                                    |
| 490351 | LCO 5.3.1/3: Build Error with external MATLAB Simulink model due to missing file - Error using load. Unable to read file 'LCO_WorkSpaceVariables.mat'. No such file or directory |
| 501192 | LCO 5.4.0 Beta (Build 2618): FlexFPGA project no more usable after migration due to SIGSEGV error after Init Task has been completed                                             |

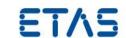

# New Features in Versions 3.7.x of LABCAR-EE (Experiment Environment)

| New F | New Features in LABCAR-EE 3.7.10                                          |  |
|-------|---------------------------------------------------------------------------|--|
| ✓     | Support INCA 7.2.14 and 7.2.15                                            |  |
| ✓     | Support of ASAM XiL Ver 2.1.0 / 2.1.X                                     |  |
| ✓     | Support smart Download option in CEE to save time in subsequent downloads |  |

| New Features in LABCAR-EE 3.7.9 |                                                                           |  |  |  |
|---------------------------------|---------------------------------------------------------------------------|--|--|--|
| ✓                               | Support INCA 7.2.12 and 7.2.13                                            |  |  |  |
| ✓                               | Support Stop Trigger of type 'Conditional watcher' for supported segments |  |  |  |
| ✓                               | Support configurable Default stop behaviour for Signal generators         |  |  |  |
| ✓                               | Support for EESPort(ASAM XiL) via ES4440\ES5398 module                    |  |  |  |

| New Features in LABCAR-EE 3.7.8 |                                        |  |
|---------------------------------|----------------------------------------|--|
| ✓                               | Support INCA 7.2.10                    |  |
| ✓                               | Support of Operational segments in XiL |  |

| New Features in LABCAR-EE 3.7.7 |                                                 |  |
|---------------------------------|-------------------------------------------------|--|
| ✓                               | Support INCA 7.2.9                              |  |
| ✓                               | Support of Idle and exponential segments in XiL |  |

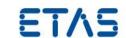

|     | _    |           | _      | <br>       |  |
|-----|------|-----------|--------|------------|--|
|     | CHAI | E O D THE | HOG IN | AR-EE 3.7. |  |
| - N |      |           |        |            |  |
|     |      |           |        |            |  |

✓ Support INCA 7.2.8

√ "Stop Behaviour" option for the Signal Generator

#### **New Features in LABCAR-EE 3.7.4**

Forward Compatibility across refresh version of RTPC staring from v6.3.1

#### New Features in LABCAR-EE 3.7.3

New FlexRay Instruments

#### **New Features in LABCAR-EE 3.7.2**

✓ Support INCA 7.2.2

#### **New Features in LABCAR-EE 3.7.1**

Support INCA V7.2.1

✓ ASAM XiL API V2.0.1 – Support of Signal Generator creation

ASAM XiL API V2.0.1 – Support of sti 2.0 file format including DATA, RANDOM and LOOP segments (functional range comparable to CEE

ASAM XiL API V2.0.1 – Support of sti 2.0 file format including DATA, RANDOM and LOOP segments (functional range comparable to CEE API)

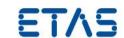

| New Fe | New Features in LABCAR-EE 3.7.0              |  |  |
|--------|----------------------------------------------|--|--|
| ✓      | Multiple Monitor support of Layers           |  |  |
| ✓      | ASAM XiL API V2.0.1 – MA (Model Access) port |  |  |
| ✓      | Repetitions of Data Logger runs              |  |  |
| ✓      | Support Windows 8.1 64-bit                   |  |  |

- INCA V7.2.14 and V7.2.15 can now be used.
- Support of ASAM XiL Ver 2.1.0. In addition, this requirement is including the direct support of ASAM XiL Ver 2.1.x.
- Smart Download feature: CEE will check if the .hex file is already present in the RTPC during the download operation.
   If the file is already available, CEE skips transferring the file again to RTPC. This will reduce the download time that is required to transfer the .hex file and download will be faster.
   If the .hex file is not present in the RTPC, then regular download operation will happen. There is no specical GUI/API available for this feature. This happpens internally during the CEE download operation.

- INCA V7.2.12 and V7.2.13 can now be used.
- Support Stop Trigger of type 'Conditional watcher' in Signal description set of Signal generator in EE so that customer get benefited of using this feature via XiL API.Also supported via UI of signal generators.
- Support configuring 'StopBehavior' default value for every CEE experiment in global options level.

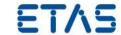

 Suuport for EESPort, Now ES4440\ES5398 system to be accessible via ASAM XiL EESPort interface so that HiL Tester can execute tests for electrical problems between SUT(System Under Test) and its environment(sensors, actuators, power supply, busses). Also supported via FIU instrument.

#### Improvements and Enhancements in LABCAR-EE V3.7.8

- INCA V7.2.10 can now be used.
- Support of Operational segments in XiL

Now CEE supports XiL APIs, which are capable of adding Operational segments to experimentation. Also supported via UI of signal generators.

#### Improvements and Enhancements in LABCAR-EE V3.7.7

- INCA V7.2.9 can now be used. However, be aware that INCA V7.2.0 and V7.2.1 are explicitly not supported.
- Support of Idle and exponential segments in XiL

Now CEE supports XiL APIs, which are capable of adding Idle and exponential segments to experimentation. Also supported via UI of signal generators.

#### Improvements and Enhancements in LABCAR-EE V3.7.6

- INCA V7.2.8 can now be used. However, be aware that INCA V7.2.0 and V7.2.1 are explicitly not supported.
- "Stop Behaviour" option for the Signal Generator

#### Improvements and Enhancements in LABCAR-EE V3.7.4

 Forward Compatibility across refresh version of RTPC staring from v6.3.1

to ease the use of different RTPC refresh versions for simulation

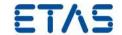

 New FlexRay Instruments to ease the use of FlexRay TUMs.

## **Improvements and Enhancements in LABCAR-EE V3.7.2**

• INCA V7.2.2 can now be used. However be aware that INCA V7.2.0 and V7.2.1 are explicitly not supported.

#### **Improvements and Enhancements in LABCAR-EE V3.7.1**

- INCA V7.2.1 can now be used. However be aware that INCA V7.2.0 is explicitly not supported
- ASAM XiL API V2.0.1 Support of Signal Generator creation
- ASAM XiL API V2.0.1 Support of sti 2.0 file format including DATA, RANDOM and LOOP segments (functional range comparable to CEE API)

#### Improvements and Enhancements in LABCAR-EE V3.7.0

• Multiple Monitor support of Layers

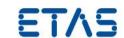

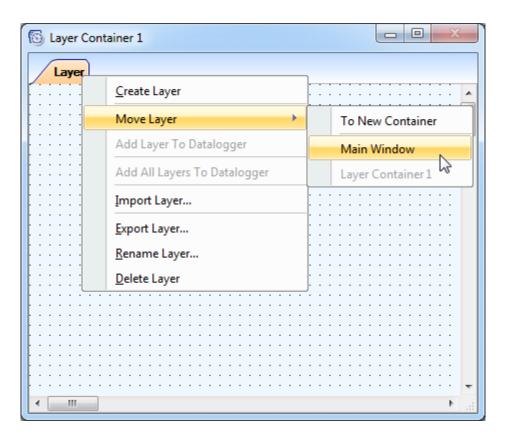

On each layer you can find a new context menu called "Move Layer". Via this context menu you can create up to 6 layer container which can be moved to any available display. The window position of each container will be stored within your experiment and will be restored while loading it. If the display is not available where the container was located the last time the container will be moved back to the main screen during experiment load.

#### Repetitions of Data Logger runs

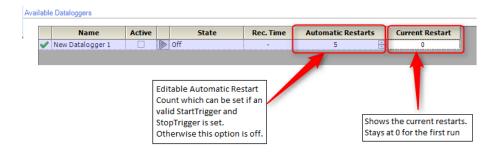

The "Automatic Restarts" feature is always coupled to a valid StartTrigger condition including a specified post trigger time or a

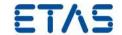

valid StopTrigger condition. Without this the new option will be disabled and show a tooltip with further informations.

Note: We highly recommend that you use this feature only with "Auto Increment" file numbering enabled. Without this option the file will be continuesly overwritten. Therefore only the last recording will be available on hard disk afterwards.

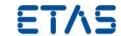

# **Bugs fixed in LABCAR-EE V3.7.10**

| EHI#   | Title                                                                       |
|--------|-----------------------------------------------------------------------------|
| 620631 | EE Stimuli File Handling: which .sti Segment Types are currently supported? |
| 620470 | LCO 5.4.9: ASAM XiL EES port API - SCB and SCG error activation issue       |
|        | LCO 5.4.9: ASAM XiL EES port API - ES4440 device connection time out        |
| 620471 | issue                                                                       |
| 624569 | CEE 3.7.9: EES Port log file contains the wrong time stamp value            |
| 623110 | ASAM XIL API EES Port - Empty error set can't be loaded                     |

# **Bugs fixed in LABCAR-EE V3.7.9**

| EHI#   | Title                                                            |
|--------|------------------------------------------------------------------|
| 608463 | TX_CCI data logger with operand "!" is not working               |
|        | EE 3.7.8 Beta (Build 24934): Loading of multi rtpc project fails |
| 607418 | sporadically                                                     |

## **Bugs fixed in LABCAR-EE V3.7.8**

| EHI#   | Title                                          |
|--------|------------------------------------------------|
| 594932 | RT-Plugin not finding C modules at multi-RTPCs |
| 589193 | LCO-EE Instrument Programming Help outdated    |

# **Bugs fixed in LABCAR-EE V3.7.7**

No customer bug fixes.

#### **Bugs fixed in LABCAR-EE V3.7.6**

| EHI#   | Title                                                                                       |
|--------|---------------------------------------------------------------------------------------------|
| 581903 | EE3.7.1/2 Signalgenerator - signal management Unhandled Exception while importing ESTI File |

## **Bugs fixed in LABCAR-EE V3.7.4**

| EHI#   | Title                                                                     |
|--------|---------------------------------------------------------------------------|
| 436049 | Association completion window should not appear if association has failed |

LABCAR-OPERATOR V5.4.10 - What is new.docx. • Page 32 of 33

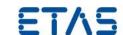

# **Bugs fixed in LABCAR-EE V3.7.3**

| EHI# | Title                                                                           |
|------|---------------------------------------------------------------------------------|
|      | EE Interface Changes requested: Unability to see shortened names in CAN-Monitor |

# **Bugs fixed in LABCAR-EE V3.7.2**

| EHI#   | Title                                         |
|--------|-----------------------------------------------|
| 530571 | LCO5.3.1/4 EE3.5.1/2 CAN GUI No Trigger color |

# **Bugs fixed in LABCAR-EE V3.7.1**

| EHI#   | Title                                                             |
|--------|-------------------------------------------------------------------|
| 369896 | MDF Channel Import breaks with error                              |
|        | LCO 5.3.1/4: SignalMeasurement in Experiment Environment via COM- |
| 526780 | Interface > Wrong value object type                               |

# **Bugs fixed in LABCAR-EE V3.7.0**

| EHI#   | Title                                                                |
|--------|----------------------------------------------------------------------|
| 312132 | CEE 3.3.0: Software crash using EE 3.3.0                             |
| 350605 | CEE 3.3.1: CAN Configuration causes DTC instrument to spew errors    |
| 369896 | CEE 3.3.2: MDF Channel Import breaks with error                      |
|        | CEE 3.4.1: parameter files DCM 1.1 error message when using existing |
| 388296 | file name                                                            |
| 462938 | CEE 3.4.2: Connect leads to L1 interface error with EE 3.4.2         |
|        | CEE 3.5.1/1: Problem with Snapping in EE - Values below 1.0 no more  |
| 490699 | possible                                                             |
|        | CEE 3.5.1/2: Fixed Maps not usable with LABCAR-CCI - Exception: Der  |
| 497700 | Objektverweis wurde nicht auf eine Objektinstanz festgelegt.         |